## ■審査情報提供システム Q&A

## 審査情報提供システム Q&A

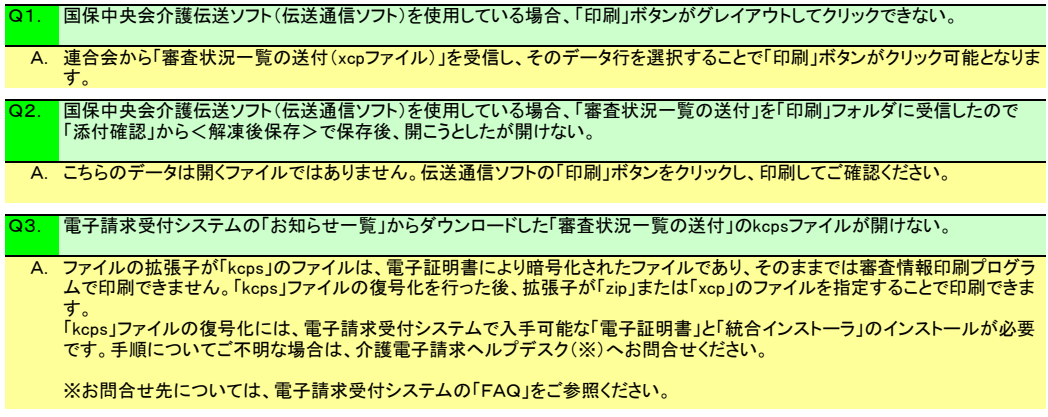